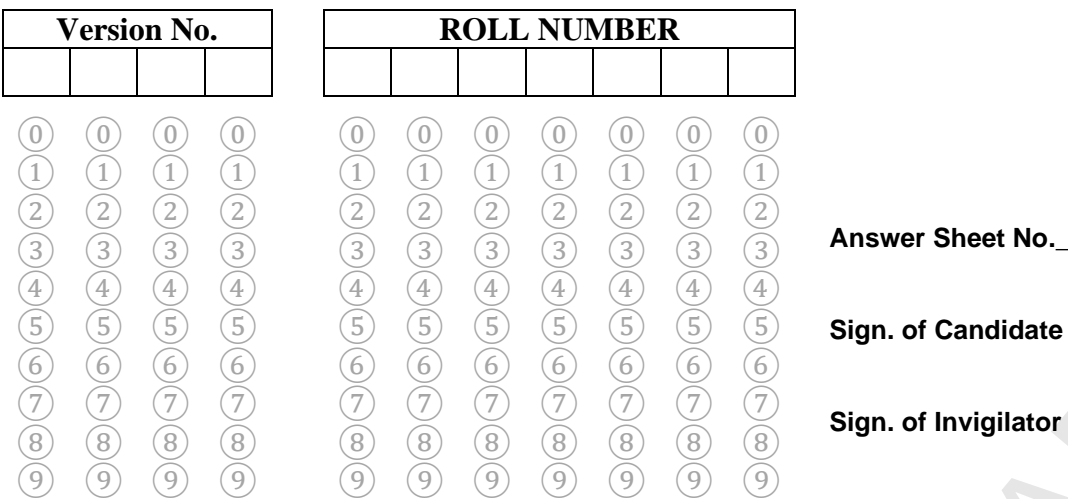

#### **COMPUTER SCIENCE SSC–II (2nd Set) SECTION – A (Marks 12) Time allowed: 15 Minutes**

Section – A is compulsory. All parts of this section are to be answered on this page and handed over to the Centre Superintendent. Deleting/overwriting is not allowed. **Do not use lead pencil.**

#### **Q.1 Fill the relevant bubble for each part. Each part carries one mark.**

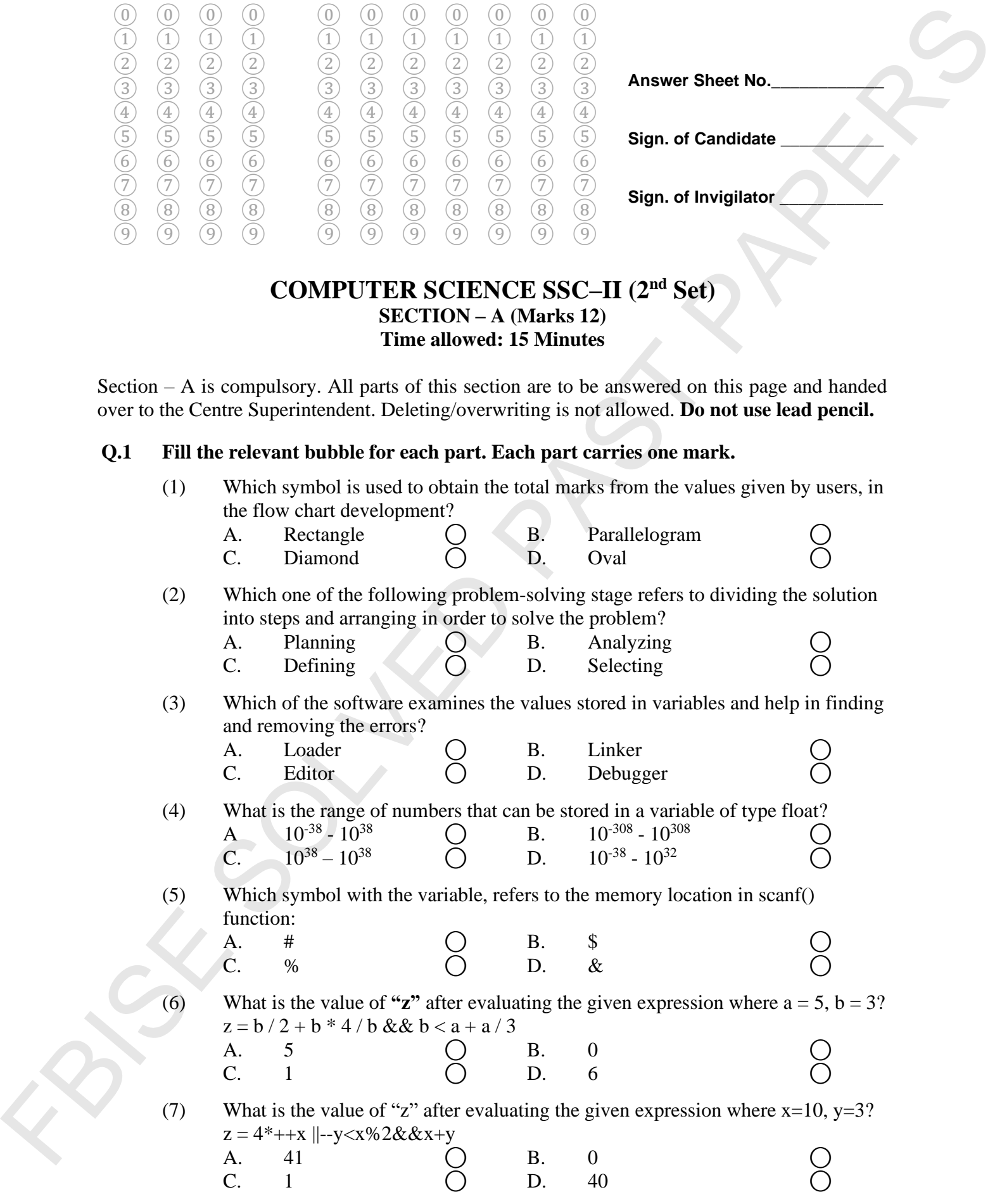

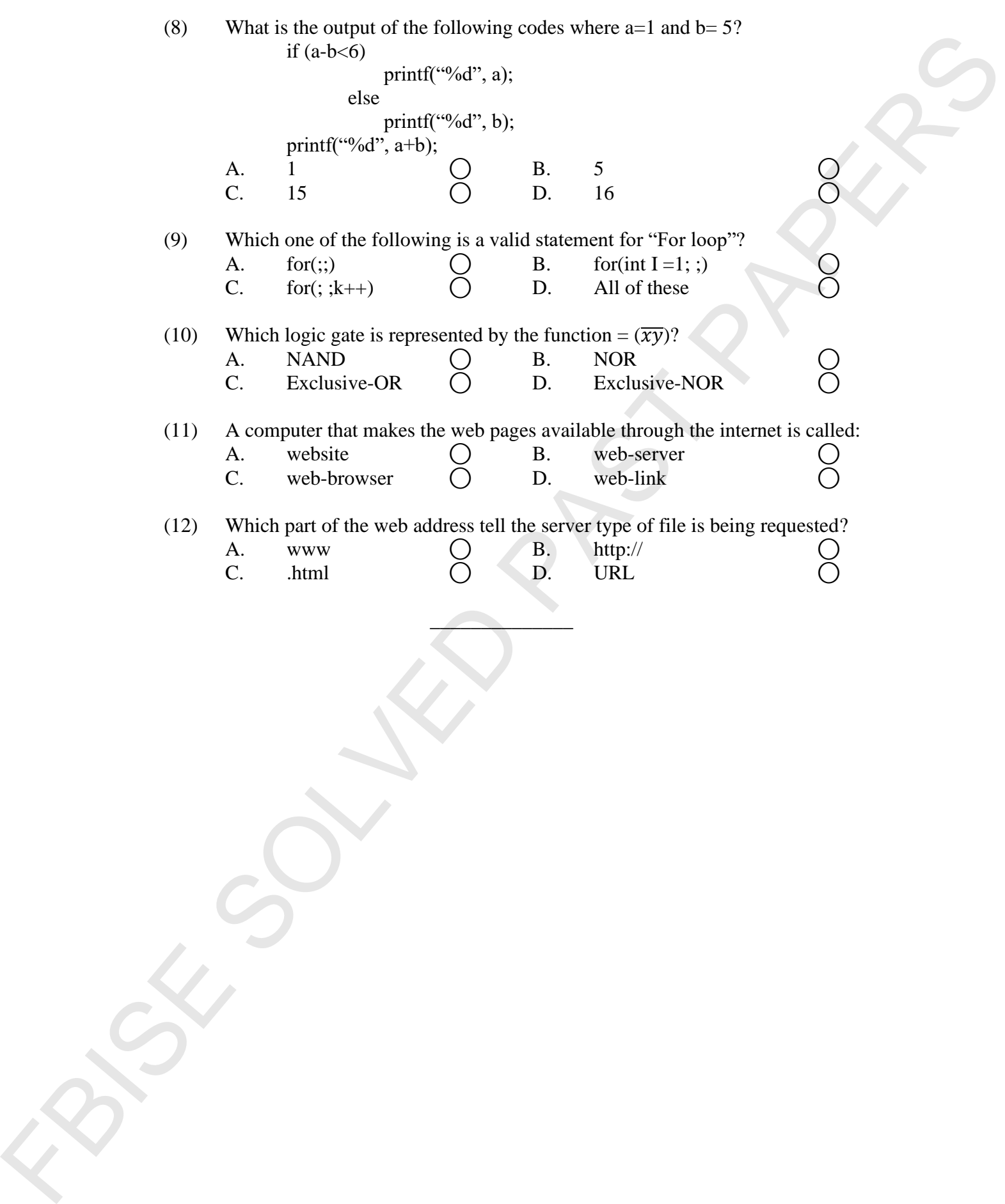

### Federal Board SSC-II Examination Computer Science Model Question Paper (Curriculum 2009)

#### Time allowed: 2.45 hours Total Marks: 43

Note: Answer any nine parts from Section 'B' and attempt any two questions from Section 'C' on the separately provided answer book. Write your answers neatly and legibly.

#### **SECTION – B** (Marks 27)

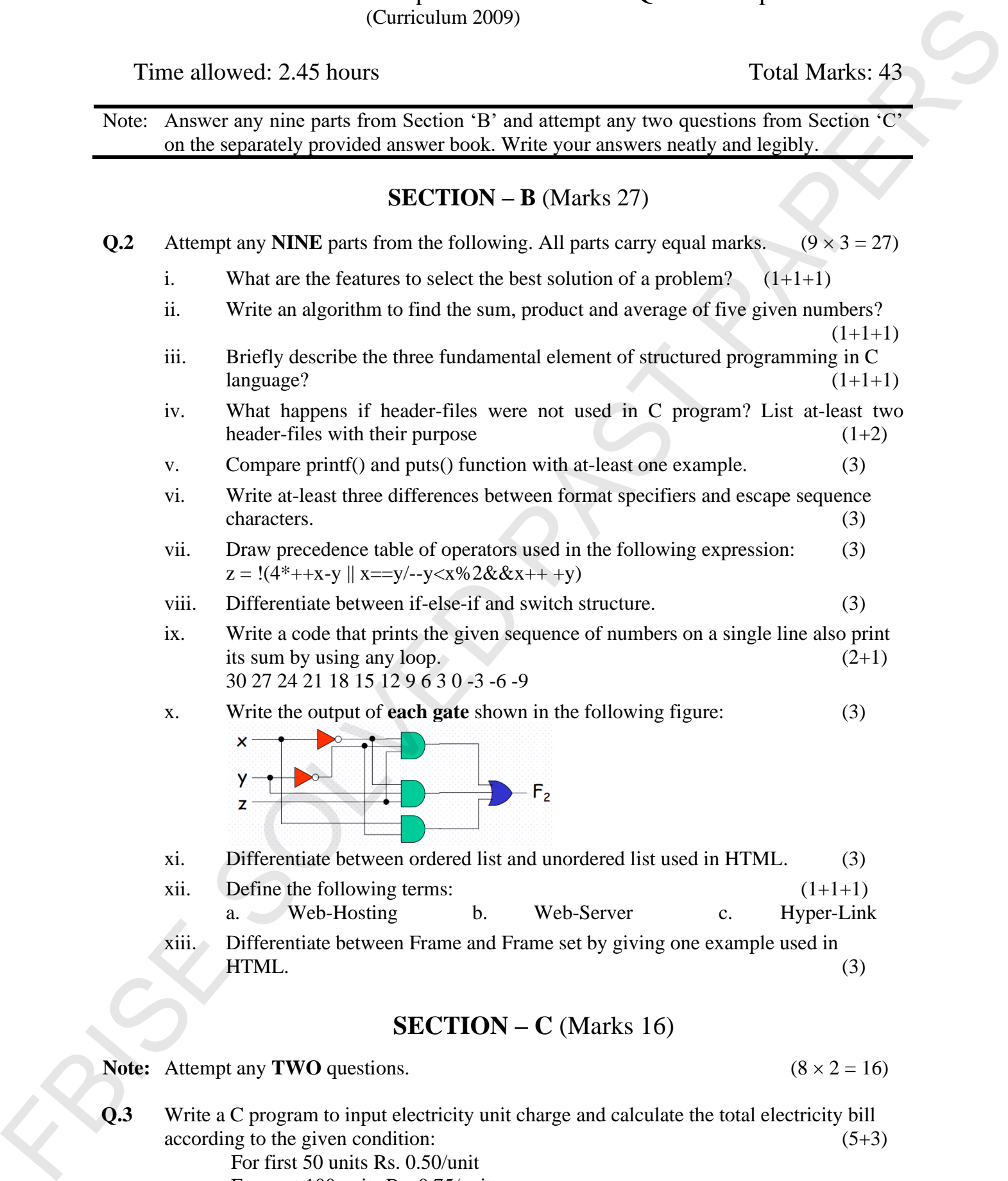

**Q.3** Write a C program to input electricity unit charge and calculate the total electricity bill according to the given condition: (5+3) For first 50 units Rs. 0.50/unit For next 100 units Rs. 0.75/unit

 For next 100 units Rs. 1.20/unit For unit above 250 Rs. 1.50/unit An additional surcharge of 20% is added to the bill. Also justify your selection of conditional control structure.

- **Q.4** Write a program that read a number and prints its power (take it from user) if it is a prime number otherwise print its factorial by using any control structure. (8) A la middleton of conditional control where the bit is performed that the strength of the strength that text a namely and prior is power tusks it from used if it is a prioric scheme of the strength that text a namely and
	- **Q.5** a. Briefly describe NOR and Exclusive NOR(XNOR) logic gate with circuit diagram and truth table. (4)
		- b. Define Karnaugh Map(K-Map) also write the simplification rules for three variable Karnaugh Map. (4)

\* \* \* \* \*

# **COMPUTER SCIENCE SSC-II (2nd Set)**

#### (Curriculum 2009) Student Learning Outcomes Alignment Chart

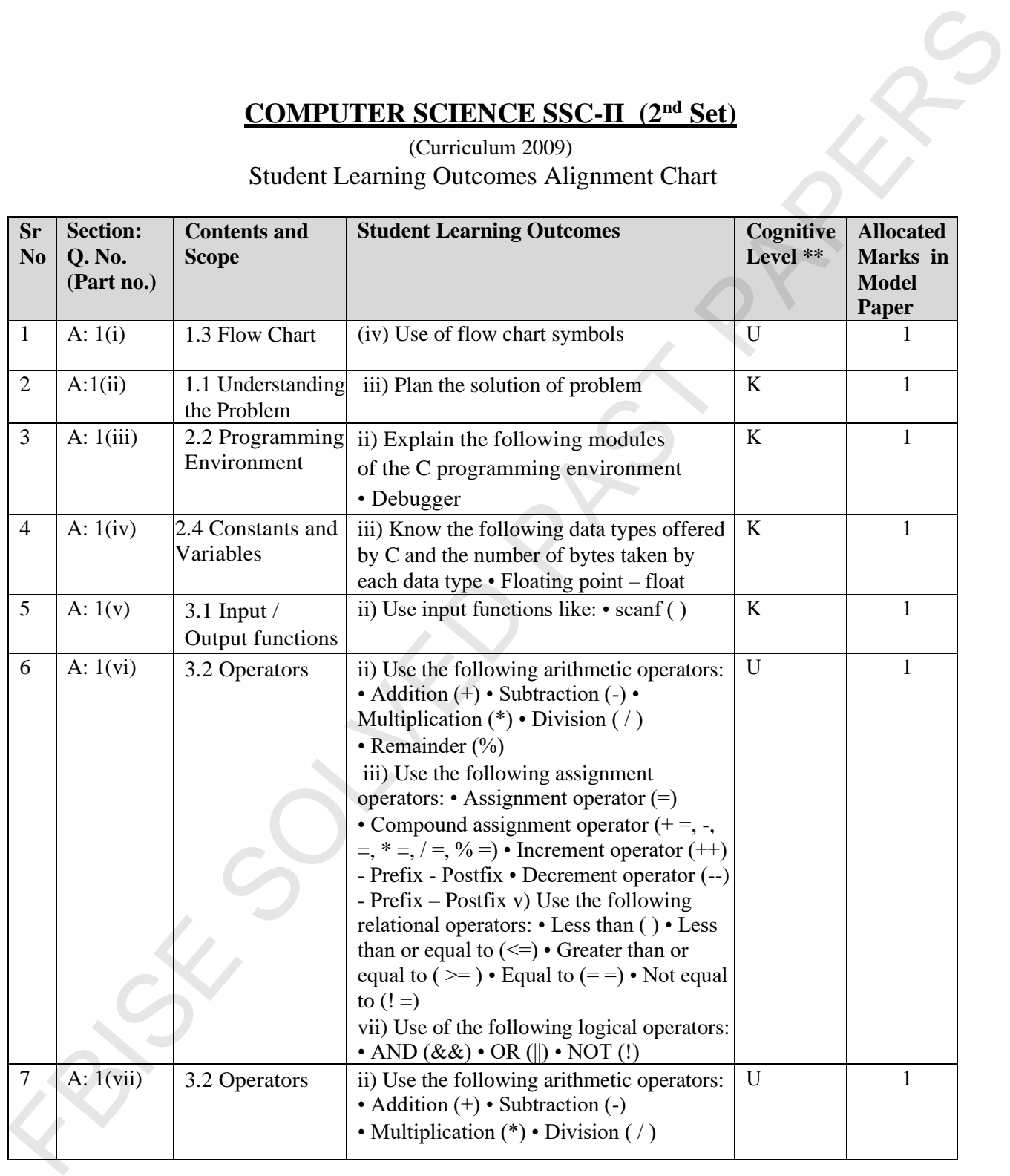

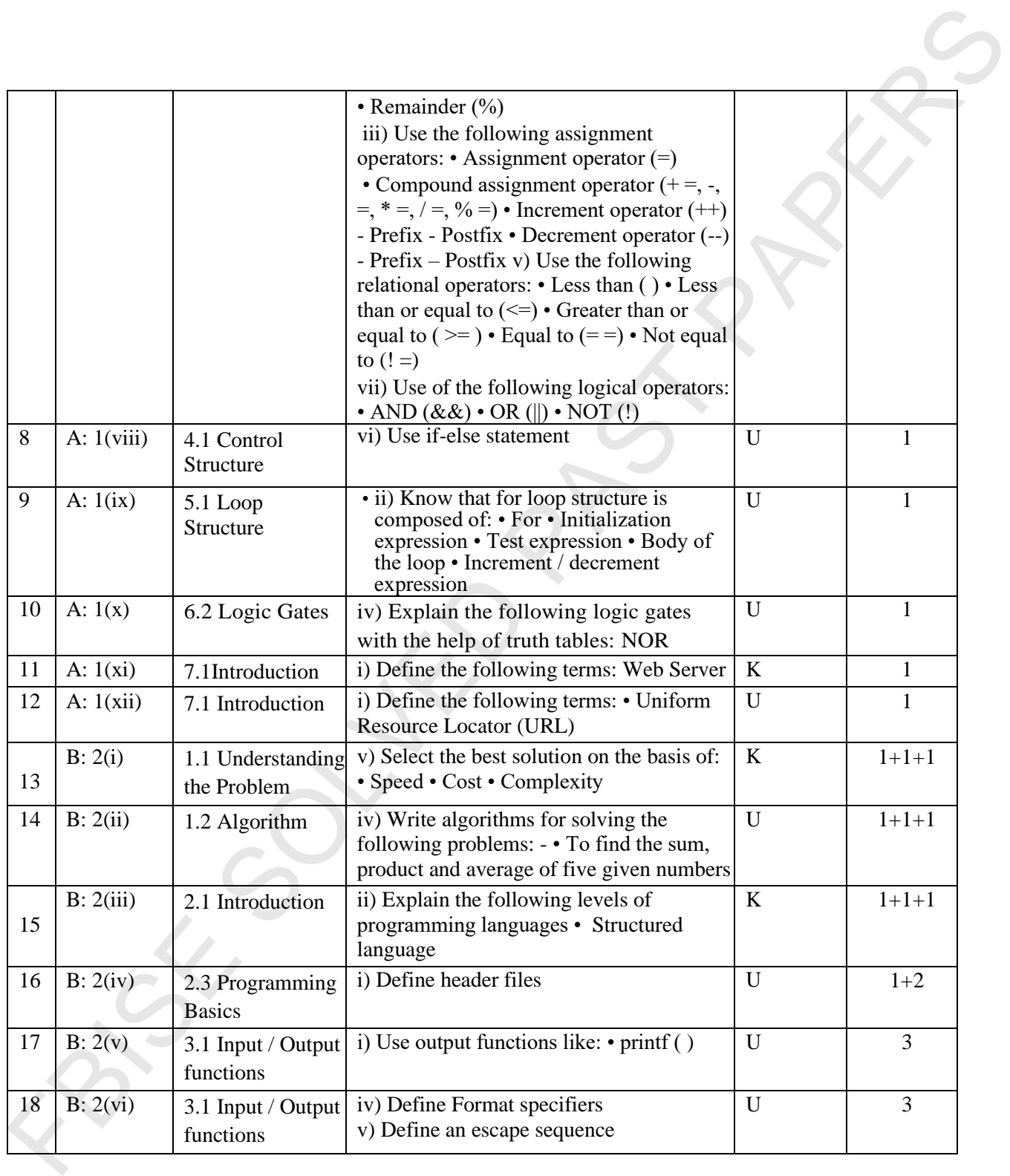

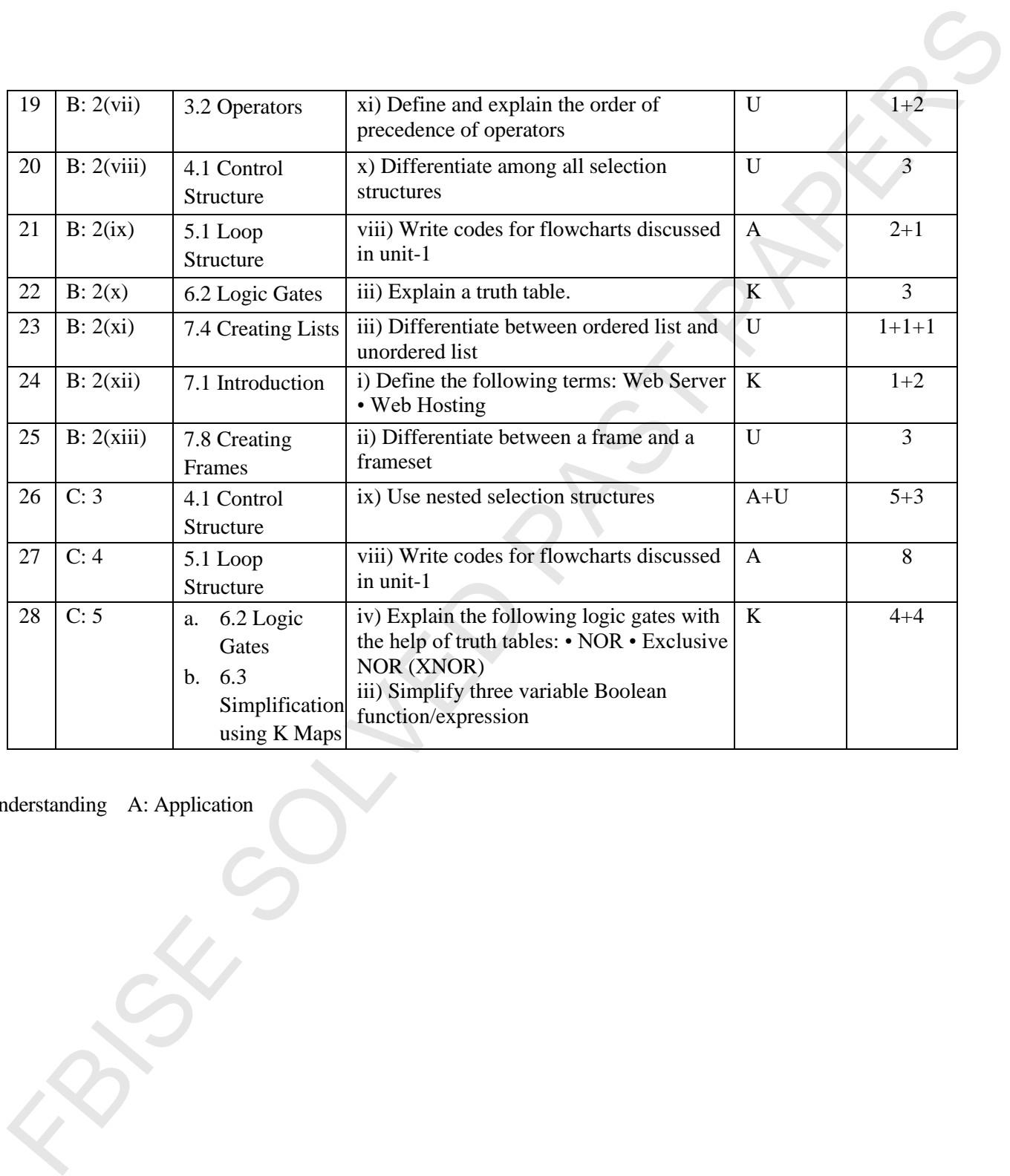

#### **\*\*Cognitive Level**

K: Knowledge U: Understanding A: Application

## **COMPUTER SCIENCE SSC-II (2nd Set)** Table of Specification

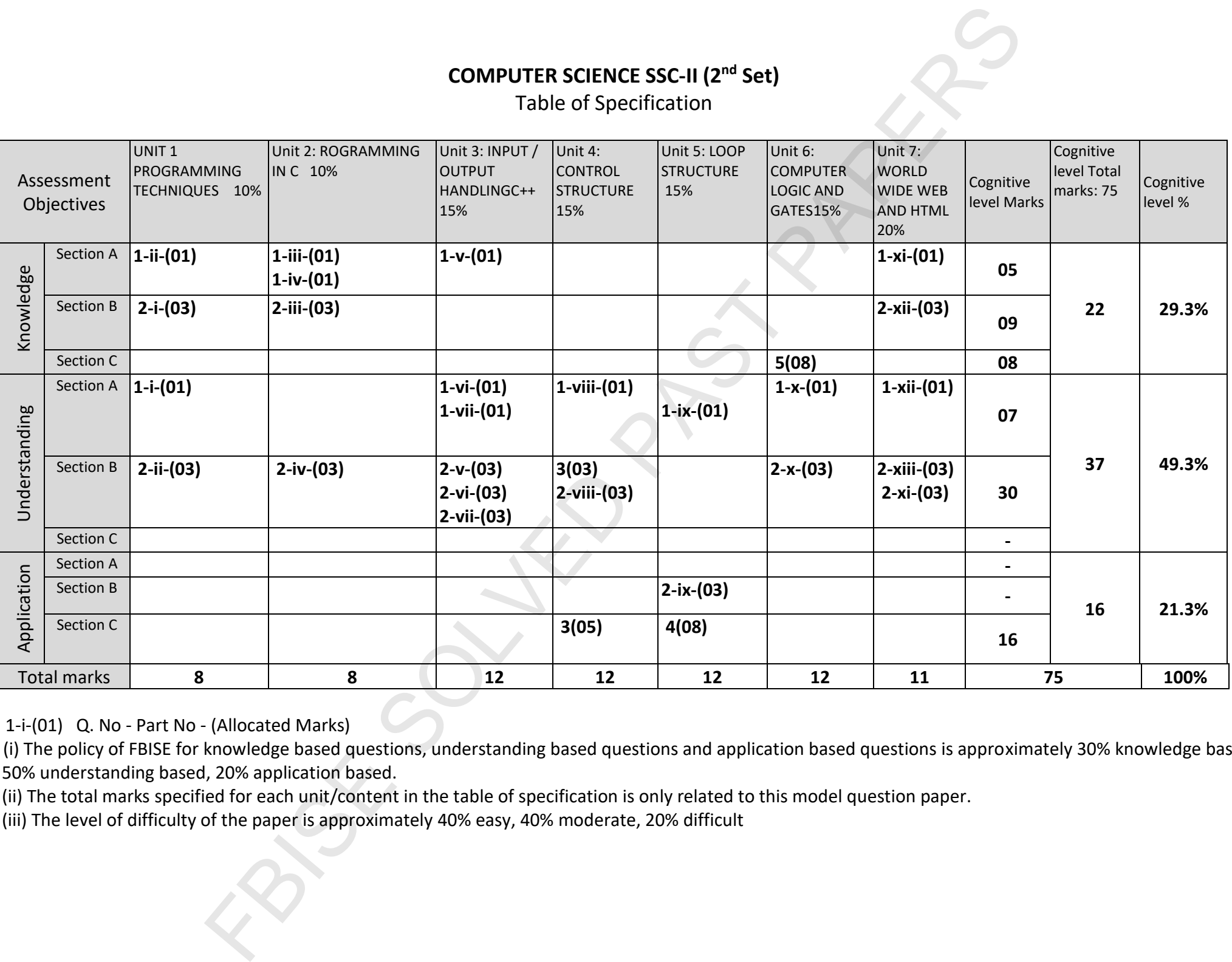

KEY: 1-i-(01) Q. No - Part No - (Allocated Marks)

- **Note:** (i) The policy of FBISE for knowledge based questions, understanding based questions and application based questions is approximately 30% knowledge based, 50% understanding based, 20% application based.
	- (ii) The total marks specified for each unit/content in the table of specification is only related to this model question paper.
	- (iii) The level of difficulty of the paper is approximately 40% easy, 40% moderate, 20% difficult